## Sådan læser du en opgave på en Android tablet

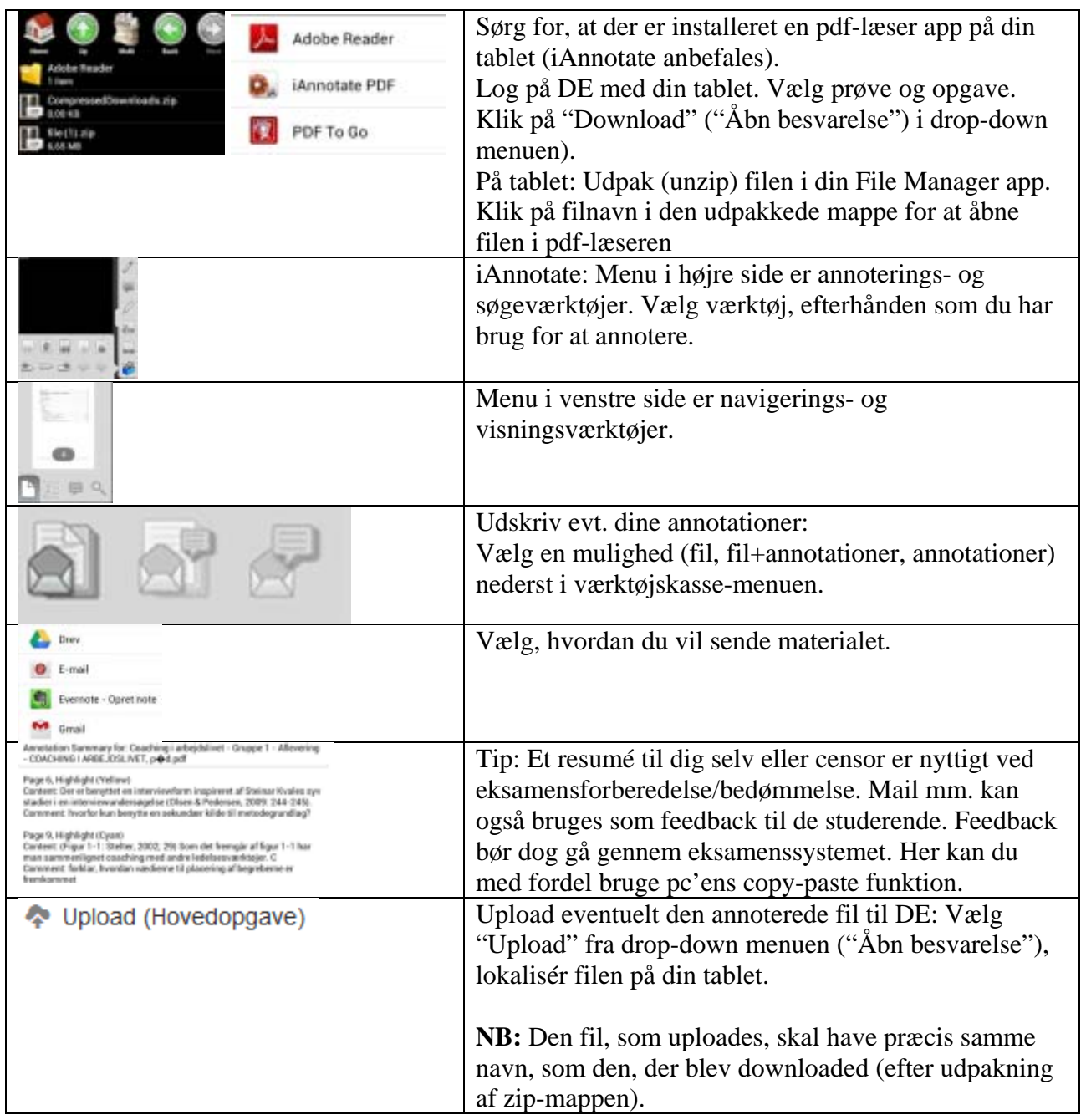

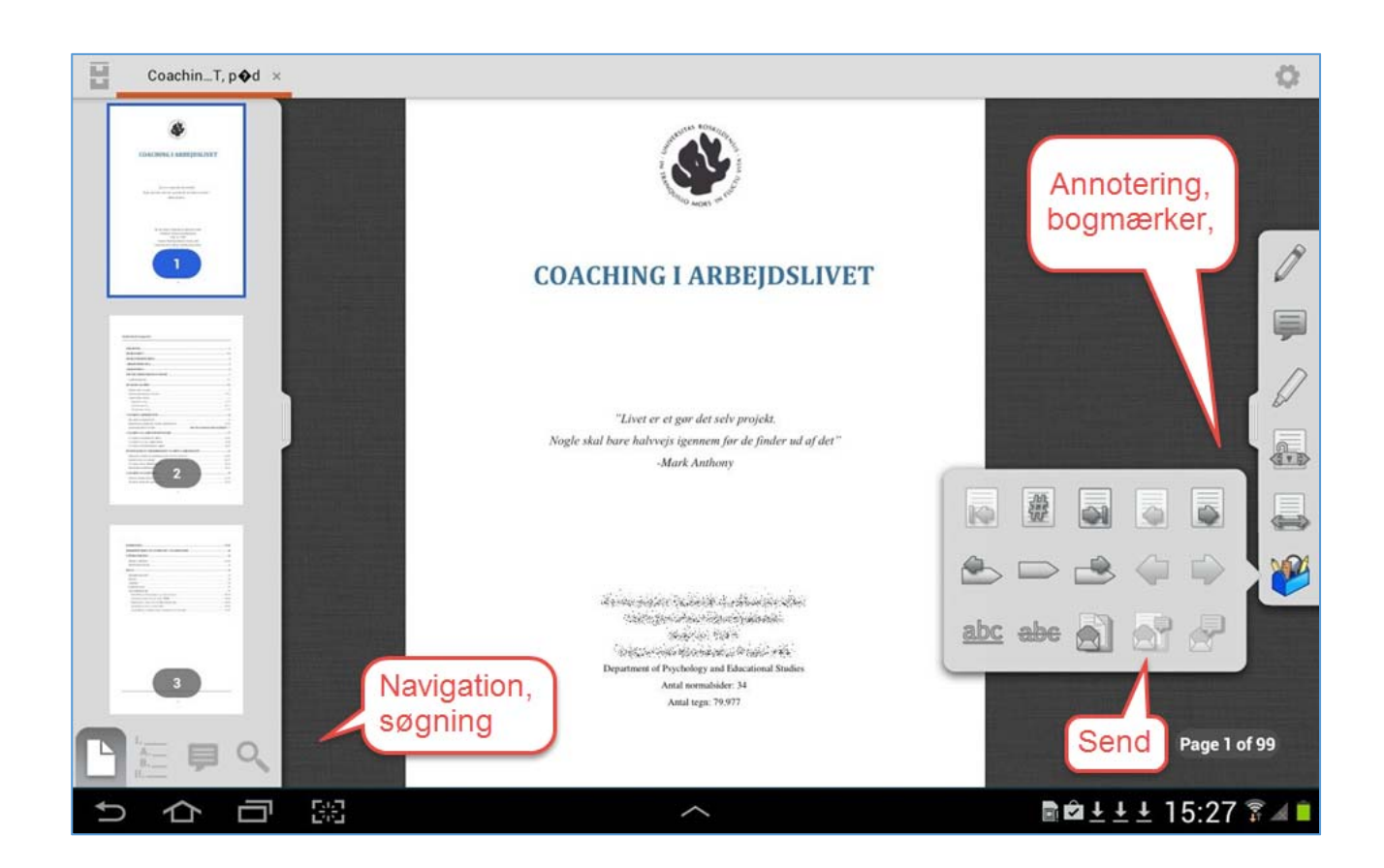